## **WarehouseCreate**

.

:

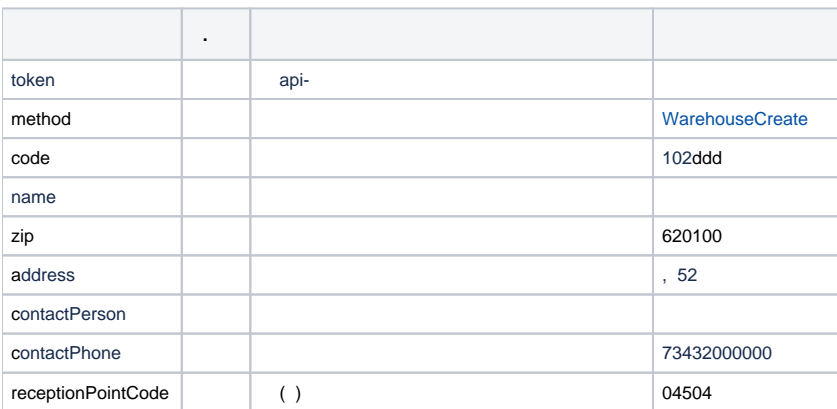

: 100 minutes

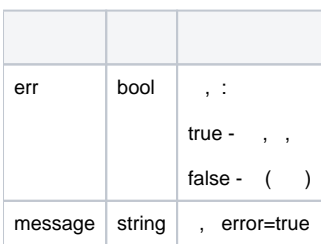

:

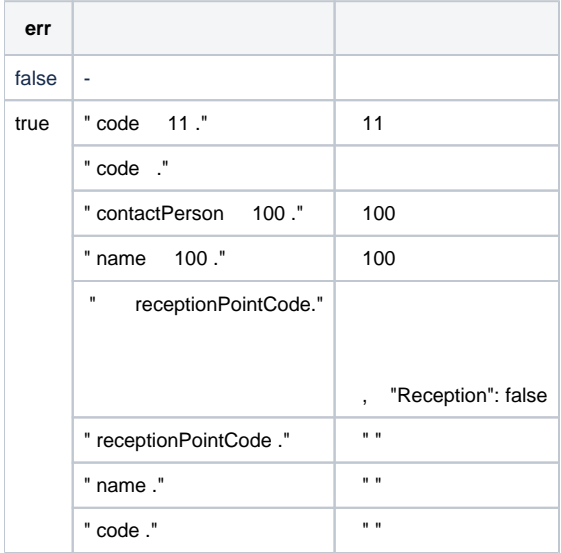